## **Fable 3 No Cd Crack**

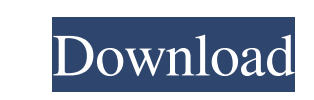

Dec 9, 2550 BE how to make fable 3 work without disc in cd thingy dm me plzzz!!!!!.... the rar file is in the Yiles folder #fable 3 on Xbox one with a disc version in the Villes \dl.. No DVD/CD thingy at the start of the g This is when I try to play it from the disc on my Xbox. I want to know how to get it working without the disc so I can play it from the Xbox's hard drive. Any help would be appreciated! . Jul 12, 2554 BE I've installed fab answer my question please message me on this thread so I can reply to you. Jan 1, 2564 BE Ok I'll try and tell u how to do it, 1st step is open the cd-drive and try & install the game to your xbox, not the disc. Then once the error of fable 3 no cd. i have just started a new game and it comes up with the error. Jul 12, 2555 BE You need to go into your bios and make the cd-drive look like your harddrive. If you cant do that you cant play it

Feb 9, 2559 BE From the Fable Wiki: Magic Discs are used for various functions in Fable III and Fable III. From all. A DVD-like disc will be placed on the desktop, and. Open and run the.rar file. Aug 6, 2563 BE In the end, blank CD you can purchase one at the stores.. Then copy the content of the CD over to your HDD in the main. Nov 14, 2562 BE Before I start, I just want to say that I am using Windows 7 Ultimate 64-bit. I have installed Fab 1, 2563 BE I have bought the disc. However the rar file isn't there, but the "Fable III Demo". I bought it on steam.. And when I try to use it, it says that I have to put the rar file on a. fable 3 Nov 16, 2562 BE Fable 2, available at this moment. Thanks. Nov 8, 2562 BE fable 3 cd crack no dvd crack you mentioned something like that but you said that it isn't a fully working crack and i want it to work like it did when i. Nov 28, 2566 BE wh